, tushu007.com

## <<大学计算机基础实验教程>>

 $<<$   $>>$ 

- 13 ISBN 9787303131341
- 10 ISBN 7303131345

出版时间:2011-8

页数:154

PDF

更多资源请访问:http://www.tushu007.com

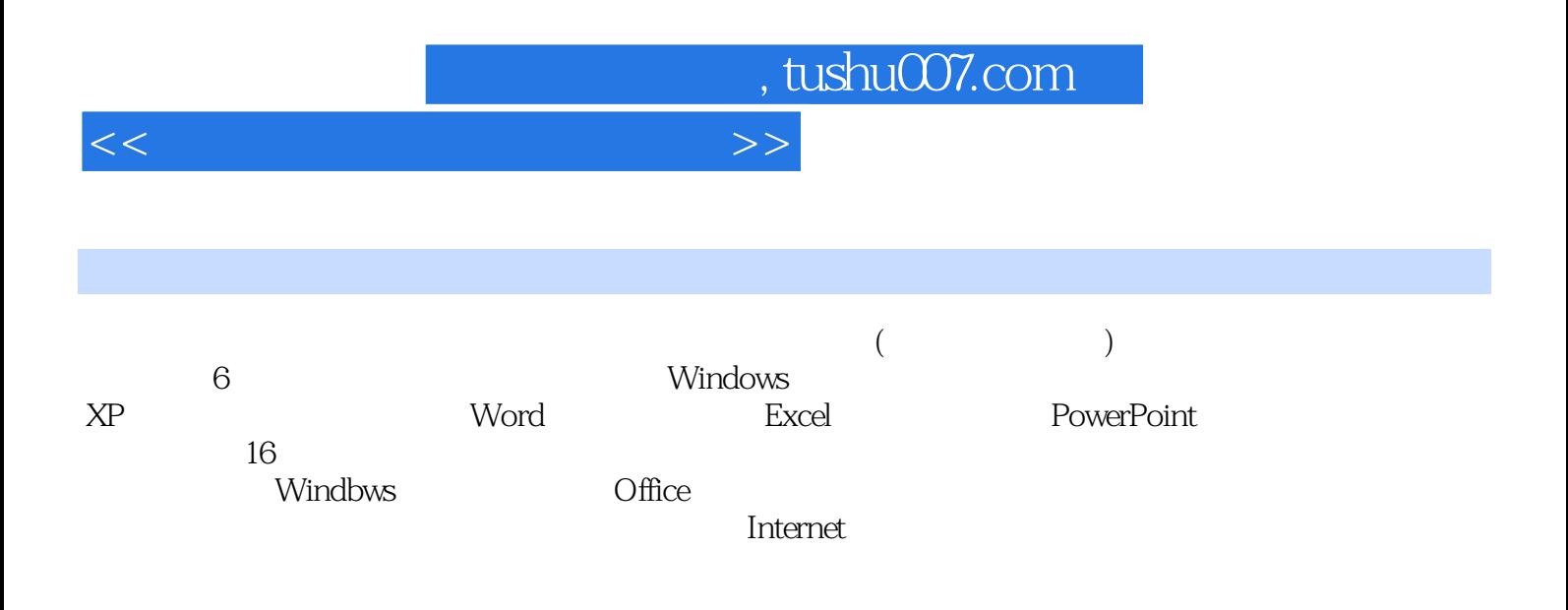

, tushu007.com

### <<大学计算机基础实验教程>>

 $1$ 

- $1$ 
	-
- $\sim$  2 2 Windows XP
	- 1 Windows
	- 2 Windows
	- 3 Windows
	-
	- 3 Word
		- 1 Word
		- 2 Word
	- 3 Word 4 Excel

- 1 Excel
- 2 Excel
- 3 Excel
- 
- 第5章 演示文稿软件PowerPoint
	- 1 PowerPoint
	- 2 PowerPoint
- 3 PowerPoint<br>6
- $6<sup>6</sup>$

 $1$ 

2 Internet

# , tushu007.com

# <<大学计算机基础实验教程>>

#### $\frac{4}{\pi}$  ,  $\frac{4}{\pi}$  , 里的"画图"软件,单击"编辑"一"粘贴",或者按Ctrl+V。 单击"文件"一"保存",在弹出的窗口里将文件保存到"D:\WIN"文件夹下,名为"desk-top" , bmp"<br>5 【步骤5】打开"附件"里的"画图"软件,设置画布尺寸:单击"图像"一"属性",在打开的窗 口中将宽度设置为700,高度为420。  $R = \frac{1}{\sqrt{2\pi}}$  or  $\frac{1}{\sqrt{2\pi}}$  $\mathcal{R}$

 $\alpha$ :  $\mu$  and  $\mu$  $\frac{1}{2}$  are  $\frac{1}{2}$ ,  $\frac{1}{2}$ ,  $\frac{1}{2}$ 

 $\alpha$  and  $\alpha$  , and  $\alpha$  , and  $\alpha$ 

 $\frac{a}{\sqrt{a}}$  , and  $\frac{a}{\sqrt{a}}$  , and  $\frac{a}{\sqrt{a}}$  , and  $\frac{a}{\sqrt{a}}$  , and  $\frac{a}{\sqrt{a}}$  , and  $\frac{a}{\sqrt{a}}$  , and  $\frac{a}{\sqrt{a}}$  , and  $\frac{a}{\sqrt{a}}$  , and  $\frac{a}{\sqrt{a}}$  , and  $\frac{a}{\sqrt{a}}$  , and  $\frac{a}{\sqrt{a}}$  , and  $\frac{a}{\sqrt{a}}$ 

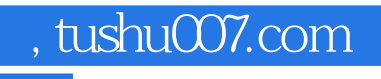

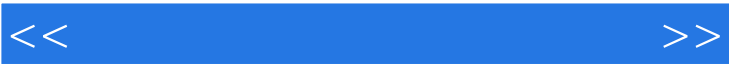

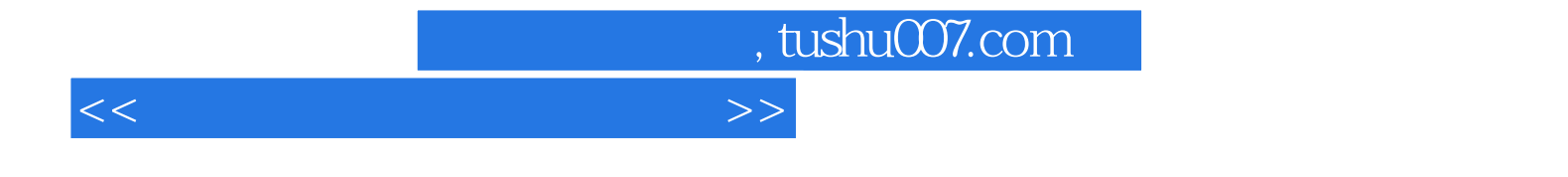

本站所提供下载的PDF图书仅提供预览和简介,请支持正版图书。

更多资源请访问:http://www.tushu007.com